**Construcción y control de un puente H a partir de MOSFETS para utilizarlo como inversor en el calentamiento por inducción**

# **Construction and control of an MOSFET´S H bridge to use it as a inverter in induction heating**

PÉREZ-PÉREZ, Arnulfo†, MARTÍNEZ-VÁZQUEZ, José Merced, MORENO-REYES, José Miguel y GARCIA-DUARTE, Oscar Enrique

*Universidad Politécnica de Juventino Rosas. Carrera de Ingeniería en Metalúrgica. Hidalgo 102, Comunidad de Valencia, Juventino Rosas, Gto, México.*

**Abstract**

ID 1er Autor: *Arnulfo, Pérez-Pérez* / **ORC ID:** 0000-0001-6354-8899, **CVU CONACYT ID:** 176434

ID 1er Coautor: *José Merced, Martínez-Vázquez*/ **ORC ID:** 0000-0002-6230-3846, **CVU CONACYT ID:** 93450

ID 2do Coautor: *José Miguel, Moreno-Reyes* / **CVU CONACYT ID:** 209863

ID 3er Coautor: *Oscar Enrique, Garcia-Duarte* / **ORC ID:** 0000-0002-4781-8438

**DOI:** 10.35429/JSI.2020.13.4.8.13 Recibido Enero 12, 2020; Aceptado Marzo 30, 2020

In this work, an H bridge was built and controlled to be used as a frequency variator in electromagnetic induction heating. Due different frequency values are required for this process depending on its diameter, it is necessary to adjust the pulse rate for each specific case. The H bridge was built using the N type MOSFET, model IRF640. Its driving capacity is 18 Ampere and it can operate at 200V. For its operation, the integrated circuit IR2110 was used, which can operate a MOSFETS or IGBTs bridge that works up to 500V. Pulse generation was performed with the Arduino board. As a result, a load frequency of 5 KHz was achieved, which is sufficient for use in induction

#### **Resumen**

En este trabajo, se construyó y controló un puente H para utilizarlo como variador de frecuencia en el calentamiento por inducción electromagnética. Debido a que para este proceso se requieren distintos valores de frecuencia en función de su diámetro, es necesario ajustar la velocidad de los pulsos para cada caso específico. El puente H se construyó utilizando el MOSFET tipo N, modelo IRF640. Su capacidad de conducción es de 18 Ampere y puede operar a los 200 V. Para su manejo se utilizó el circuito integrado IR2110, el cual puede operar un puente de MOSFETS o de IGBTs que trabaje hasta los 500V. La generación de los pulsos se realizó con la placa Arduino. Como resultado, se logró una frecuencia a la carga de 5 KHz, la cual es suficiente para utilizarla en el calentamiento por inducción de una barra de acero de una pulgada de diámetro.

**Puente H, MOSFET, Calentamiento por inducción**

heating of an inch diameter steel bar.

**H bridge, MOSFET, Induction heating**

<sup>†</sup> Investigador contribuyendo como primer autor.

#### **Introducción**

Los procesos de calentamiento de metales por el proceso de inducción necesitan de una fuente de energía de corriente alterna a una frecuencia con un valor que está determinado por las características eléctricas y dimensionales de las piezas. Existen muchas maneras de generar las frecuencias solicitadas para el calentamiento por inducción. Una de ellas es a través de un inversor de puente (ya sea medio o completo) y otro puede ser a través de un transformador. Los puentes inversores pueden ser de MOSFETS o de IGBTs que son elementos que pueden trabajar a frecuencias muy altas.

#### **Objetivo general**

Activar un puente H completo de MOSFETS para genera una corriente alterna con la frecuencia de 5 KHz para que pueda ser utilizada en el calentamiento de probetas para ensayos Jominy.

#### **Metodología**

El puente H es un arreglo de cuatro MOSFETS formando dos ramas, en donde llega una corriente directa en la parte superior y mediante la correcta activación en parejas, se puede generar en la parte baja del circuito, una corriente alterna a una frecuencia deseada.

## **Determinación de la corriente eléctrica en el MOSFET**

La corriente eléctrica que debe manejar el MOSFET está en función de la potencia requerida para calentar una probeta cilíndrica para ensayo Jominy cuyas dimensiones son 25.4 mm de diámetro y una longitud de 101.6 mm [1] y fabricada de acero. La temperatura a la que se debe llevar es de 920ºC para asegurar una microestructura austenítica [2]. Para lograr esta temperatura, el calor que se debe agregar se determina mediante la ecuación:

$$
H = \rho V [C_s (T_m - T_o)] \tag{1}
$$

Donde ρ=densidad del acero, V= volumen del material a calentar, Cs = Calor específico del acero, Tm=Temperatura final y To= temperatura ambiente [3]. Sustituyendo los datos en (1), el calor H necesario para la fundición es

Marzo 2020 Vol.4 No.13 8-13

 $\Omega$ 

$$
H = 0.37kg \left[ 473 \frac{J}{Kg \cdot K} (1193.15K - 296.15K) \right]
$$

H= 156984 J

Si se propone un tiempo de calentamiento de 10 minutos, la potencia  $(P_1)$ requerida se determina dividiendo el calor H sobre el tiempo:

$$
P_1 = \frac{156984 J}{10 \min \frac{60 \, S}{1 \, min}} = 261.6W
$$

También se calculan las pérdidas de calor por radiación en la pieza mediante la ecuación (2):

$$
P_2 = \varepsilon \sigma S T_S^4 \tag{2}
$$

Donde  $\varepsilon$  es la emisividad del acero (0.8) adimensional),  $\sigma$  es la constante de Stefan-Boltzman (5.67x10<sup>-8</sup> W/m<sup>2</sup>\*K), S el área de la superficie emisora y T la temperatura del cuerpo emisor. Sustituyendo los valores correspondientes se obtiene el siguiente resultado.

 $P_2 = (0.8)(5.67 \times 10^{-8})(0.009)(1193.15^4)$ 

 $P_2 = 827$  W

Al sumar la potencia  $P_1$  y la potencia  $P_2$ , se obtiene la potencia total.

$$
P_T = P_1 + P_2 = 261.6W + 827W = 1088.6 W
$$
 (3)

Y la corriente que se requiere en el inductor y que pasará por el MOSFET se determina por la ecuación (4), proponiendo un voltaje de alimentación de 110V

$$
P = VI \tag{4}
$$

 $I= 1088.6/110= 9.9A$ 

Este resultado es importante, ya que permitió determinar las características eléctricas que debe tener el MOSFET que fue utilizado en el circuito.

### Marzo 2020 Vol.4 No.13 8-13

## **Diseño del manejador de compuerta para el MOSFET**

El MOSFET que se propuso para este trabajo es el IRF640 de canal N debido a su alta capacidad de corriente en el drenador (18 A) y al voltaje que puede manejar (máximo 200V).

Existen diversas formas de manejar la compuerta de un MOSFET pero para este trabajo se eligió utilizar el circuito integrado IR2110. Su correcto funcionamiento depende de un adecuado cálculo del circuito Bootstrap, el cual está compuesto de una resistencia R<sub>B</sub>, un diodo y un capacitor  $C_B$  (Figura 1).

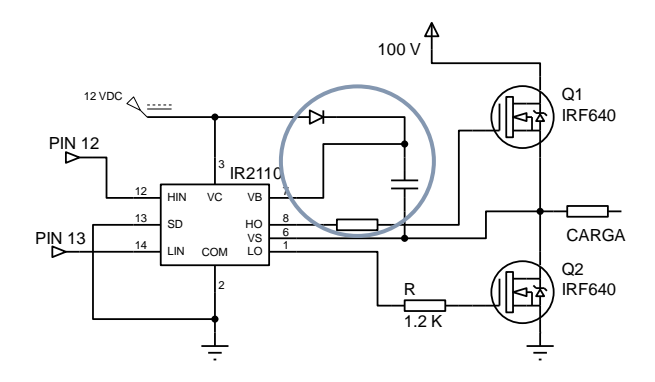

**Figura 1** Circuito Bootstrap para IR2110, compuesto de un capacitor, una resistencia y un diodo *Fuente: elaboración propia [ISIS]*

El capacitor para el circuito Bootstrap es el resultado de dividir la carga del capacitor sobre la variación del voltaje que se manifiesta en el mismo [3], como se observa en la ecuación (5).

$$
C_B = \frac{Q_T}{\Delta V_B} \tag{5}
$$

Y la carga total  $Q_T$  se relaciona con las características del MOSFET de acuerdo a la ecuación (6)

$$
Q_T = Q_G + Q_{SL} + I_l \frac{D_{H,max}}{f}
$$
 (6)

Donde los términos utilizados se muestran en la tabla 1 y corresponden a las características propias del MOSFET IRF640. Sustituyendo los datos en la ecuación (6), la carga total resulta:

$$
Q_T = 70x10^{-9} + 3x10^{-9} + 200x10^{-6} \frac{0.5}{5x10^3}
$$
  

$$
Q_T = 93 nC
$$

ISSN 2523-6784 ECORFAN® Todos los derechos reservados.

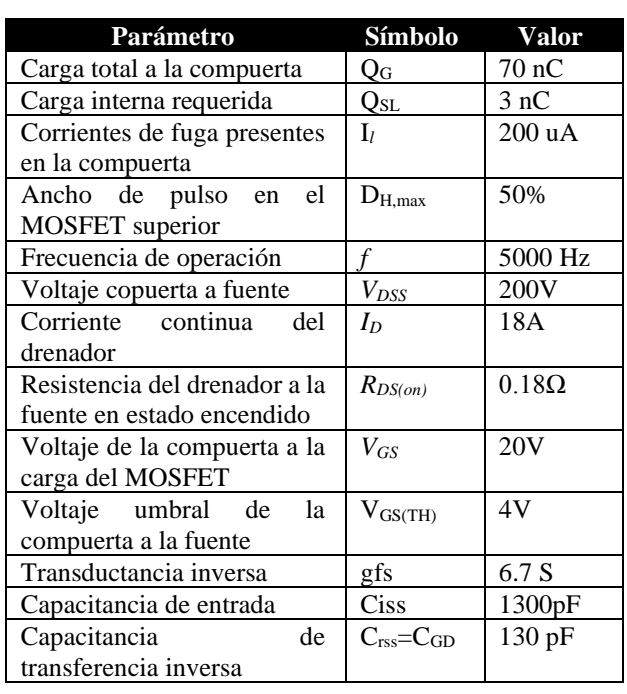

#### **Tabla 1** Parámetros del IRF640

*Fuente: elaboración propia con datos obtenidos de [5]*

La ecuación (7) es la que se utiliza para determinar el voltaje al que será sometido el capacitor del Bootstrap

$$
\Delta V_B = V_{DD} - V_f - V_{GS,min} \tag{7}
$$

Donde V<sub>DD</sub> es el voltaje lógico suministrado por la fuente al IR2110, V*f* es el voltaje de caída en el diodo Bootstrap modelo IR4007 y equivale a  $0.6V$ . El valor  $V_{GS, min}$ corresponde al voltaje mínimo en la compuerta del MOSFET para que se mantenga encendido y es de 10V

$$
\Delta V_B = 12 - 0.6 - 10 = 1.4 \text{ V}
$$

Con estos resultados, se aplicó la ecuación (5) para determinar el valor del capacitor Bootstrap.

$$
C_B = \frac{93nC}{1.4V} = 66.4 nF
$$

Debido a que no existen capacitores electrolíticos con esa capacidad, se seleccionó el de mínimo valor que corresponde al de 0.1 uF a 100 V.

La resistencia Bootstrap se relaciona por la ecuación (8)

$$
D_{L,min} > 4R_B C_B f_s \tag{8}
$$

Aquí DLmin es el valor de la duración  $(50\%)$  del ciclo del MOSFET inferior y f<sub>s</sub> es la frecuencia de operación del circuito. Al sustituir los datos que se tienen, la resistencia que resulta es

$$
R_B < \frac{0.5}{4 \times 0.1 \times 10^{-6} \times 5 \times 10^3} = 250 \Omega
$$

Dados los valores comerciales existentes, se selecciona una resistencia con valor de 270Ω.

Se deben agregar resistencias a la compuerta de los MOSFET durante el apagado y el encendido. Para el encendido se calcula con la ecuación (9):

$$
R_{g(on)H,L} = R_{tot} - R_{DRV}
$$
 (9)

Donde Rtot es la resistencia total desde la compuerta del MOSFET hasta la fuente que opera el circuito IR2110 y  $R_{DRV}$  es la resistencia de la compuerta. Ambos valores se determinan por las ecuaciones (10) y (11) respectivamente [4]:

$$
R_{tot} = \frac{V_{DD} + V_{GS}}{\left[\frac{Q_{GS} + Q_{GD}}{\left(\frac{0.02}{f}\right)}\right]}
$$
(10)

Los valores para las variables son el voltaje V<sub>DD</sub> de la fuente con un valor de 12V y los demás datos se obtienen de la tabla 1.

$$
R_{tot} = \frac{12 + 10}{\left[\frac{13 \times 10^{-9} + 39 \times 10^{-9}}{\left(\frac{0.02}{5000}\right)}\right]} = 1692\Omega
$$

$$
R_{DVR} = \frac{V_{DD}}{1.5 \left| \frac{Q_G}{\left(\frac{0.02}{f}\right)} \right|}
$$
\n
$$
R_{DVR} = \frac{12}{1.5 \left[ \frac{70 \times 10^{-9}}{\left(\frac{0.02}{5000}\right)} \right]} = 457 \Omega
$$
\n(11)

 $R_{g (on) H,L} = 1692-457 = 1235 \Omega$ 

Teniendo el resultado del valor de la resistencia que debe ir a la compuerta de los MOSFET para lograr el encendido, se selecciona una resistencia comercial de 1.2 kΩ.

También se debe determinar una resistencia de apagado para el MOSFET superior e inferior mediante la ecuación 12

$$
R_G \le \frac{V_{GS(TH)}}{\left[\frac{Q_{GS} + Q_{GD}}{\left(\frac{0.02}{f}\right)}\right]} - \frac{V_{DD}}{\left[\frac{1.5Q_G}{\left(\frac{0.02}{f}\right)}\right]}
$$
(12)

Sustituyendo datos que se obtuvieron de la hoja técnica del MOSFET IRF640 de Vishay [5]:

$$
R_G \le \frac{4}{\left[\frac{13 \times 10^{-9} + 39 \times 10^{-9}}{\left(\frac{0.02}{5000}\right)}\right]} - \frac{12}{\left[\frac{1.5 * 70 \times 10^{-9}}{\left(\frac{0.02}{5000}\right)}\right]} = -4263.74 \Omega
$$

Ya que el valor es negativo, no se utilizará resistencia de apagado en la compuerta de los MOSFET.

## **Programación de los pulsos**

El elemento que se utilizó para generar los pulsos de activación del circuito fue la placa de Arduino, la cual es sencilla de programar y solo se pusieron en alto y bajo los pines 12 y 13 con periodos de tiempo de 50 uso para lograr la frecuencia de 5 KHz.

## **Resultados**

La figura 2 muestra la rama izquierda del circuito para generar una señal eléctrica a 5 KHz para calentamiento por inducción. Se muestran las características de los elementos eléctricos que se utilizaron para construir el circuito eléctrico, mismos que fueron calculados como se muestra en el desarrollo de este documento.

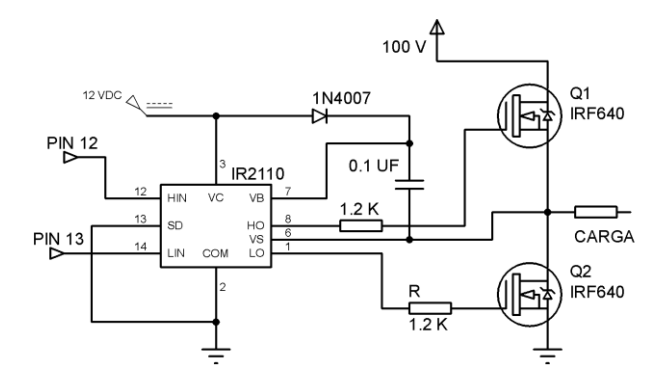

**Figura 2** Parte izquierda de un circuito inversor para utilizarse en el calentamiento por inducción *Fuente: elaboración propia [ISIS]*

Una vez desarrollado el circuito con el software ISIS y que se simuló, se compraron los elementos requeridos y se montaron en una protoboard (Figura 3). Para detectar su funcionamiento se colocaron leds en la carga y se alimentó el circuito con 12 volts y se programó la placa de Arduino paga generar frecuencias de 10 Hz. Visualmente, se cercioro del encendido y apagado de los leds durante los tiempos programados.

Posteriormente se programó la placa de Arduino a la frecuencia requerida de 5000 Hz. Ya que no es posible observar esta frecuencia de funcionamiento a simple vista, se utilizó el osciloscopio DE LORENZO, como se muestra en la figura 4, para observar la señal de salida en las terminales digitales 12 y 13 de Arduino.

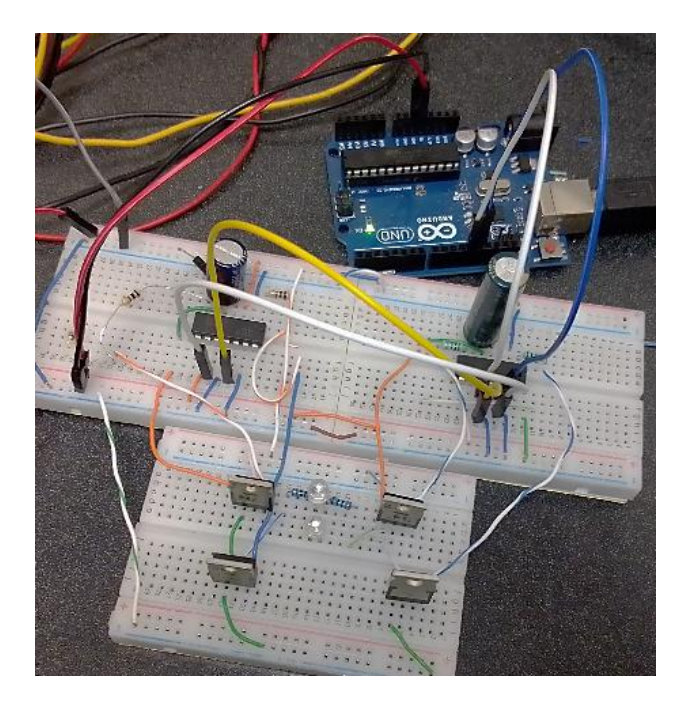

**Figura 3** Circuito de puente H construido. El control se realizó con una placa de Arduino uno *Fuente: elaboración propia*

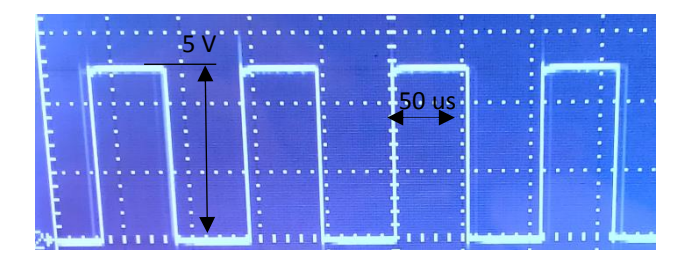

**Figura 4** Señales de salida de la placa Arduino en el pin 13 para obtener una frecuencia de 5 kHz *Fuente: elaboración propia*

Como se observa, la señal que se programa (50 μs en encendido y 50 μs en apagado) es la que corresponde en el osciloscopio.

# **Conclusiones**

En este trabajo, fue posible la activación de los MOSFETs IRF640 de un puente H, mediante el diseño de un manejador de compuerta con el circuito integrado IR2110, mismo que incluye un circuito Bootstrap.

El cálculo de los elementos que forman el circuito Bootstrap se realizó cuidadosamente en función de la frecuencia a manejar para que el puente H tenga un correcto funcionamiento.

La placa Arduino fue útil en la generación de pulsos de entrada para el IR2110 logrando una frecuencia de 5KHz, misma que podría ser útil para utilizarla en el calentamiento por inducción de probetas para ensayo Jominy.

## **Referencias**

- [1] E. Lopez MArtinez, J. B. Hernandez Morales, G. Solorio Diaz, H. J Vergara Hernandez, O. Vazquez Gomez y P. Garnica González. (10 de Mayo 2013). Prediccion del perfil de dureza en probetas jominy de aceros de medio y bajo carbono. Revista mexicana de ingeniería química, 12, 609-619.
- [2] William D. Callister, Jr. Fundamentals of materials Science and Engineering. An interactive e-text. Fifth edition. USA 2001
- [3] Mikel. P. Groover. Fundamentos de manufactura moderna. McGraWHill. Mexico 2008.
- [4] Edwin Fabricio Enríquez Gutiérrez. (2018). Analisis y estudio de la eficiencia del convertidor buck síncrono bajo diferentes técnicas de gate driver y red snubber. (Tesis de grado). Escuela Politécnica Nacional. Quito, Ecuador.
- [5] Fairchild Semiconductor Corporation. (18/12/14). *Design and application guide of boostrap circuit for high-voltage gate-drive IC*. (AN-6076). Aurora, Coloraro, USA. https://www.onsemi.com/pub/Collateral/A N-6076.pdf.pdf
- [6] Vishay intertecnology. (01/01/2019). IRF640, SiHF640. (S15-2667-REV.

- [7] Fredy Antonio Bolívar-Guerrero, Nelson L Diaz, Jhon Fredy Bayona Navarro. (2020). Diseño e implementación de un controlador digital tipo PID con pre-compensación para un Boost PFC de medio puente. Revista UIS Ingenierías, Vol 19, No 1., 179-192.
- [8] Jyoti M. Kharade, Vidya M. Patil, Onkar A. Bhadule, Shubhangi S. Patil, Sujit S. Jadhav. (2017). Comparison of Cascaded H-bridge Multilevel Inverter Topologies with THD Analysis. International Journal of Innovative Research in Science, Engineering and Technology, Vol 6, No 9, 3324-3330. 29/06/2020, De http://www.ijirset.com/ Base de datos.